Nelle celle "Voti validi" calcoliamo il totale dei voti di ciascuna elezione (somma dei voti dei partiti). Nella cella accanto al voto del singolo partito scriviamo: "MAGGIORE" se il numero dei voti è maggiore del 10% del totale altrimenti scriviamo "MINORE".

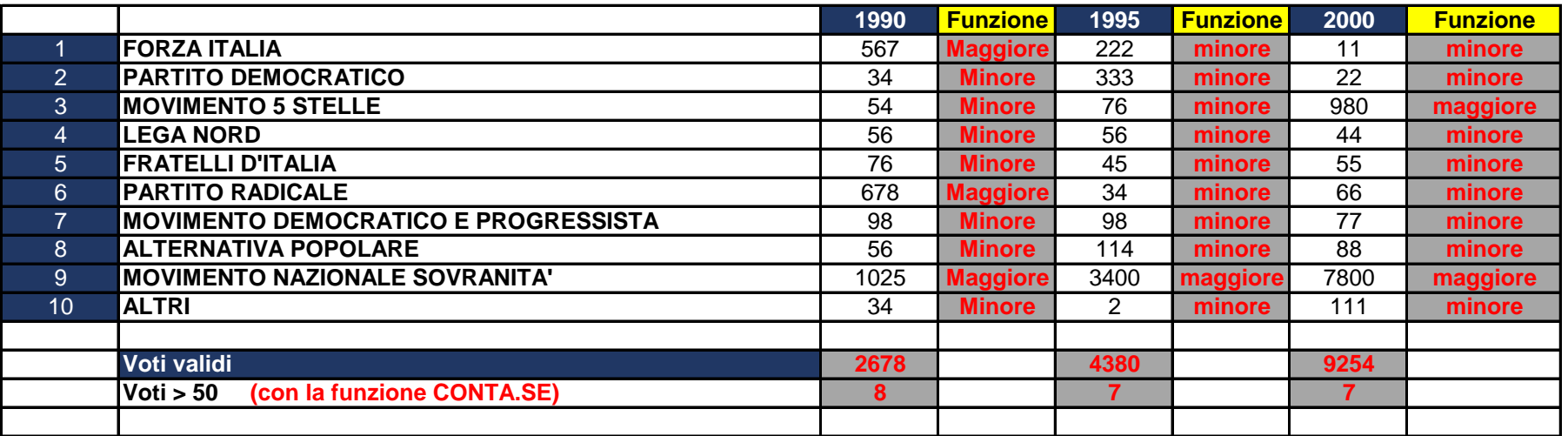

## =SE(C7>(C\$18\*10%);"maggiore";"minore")